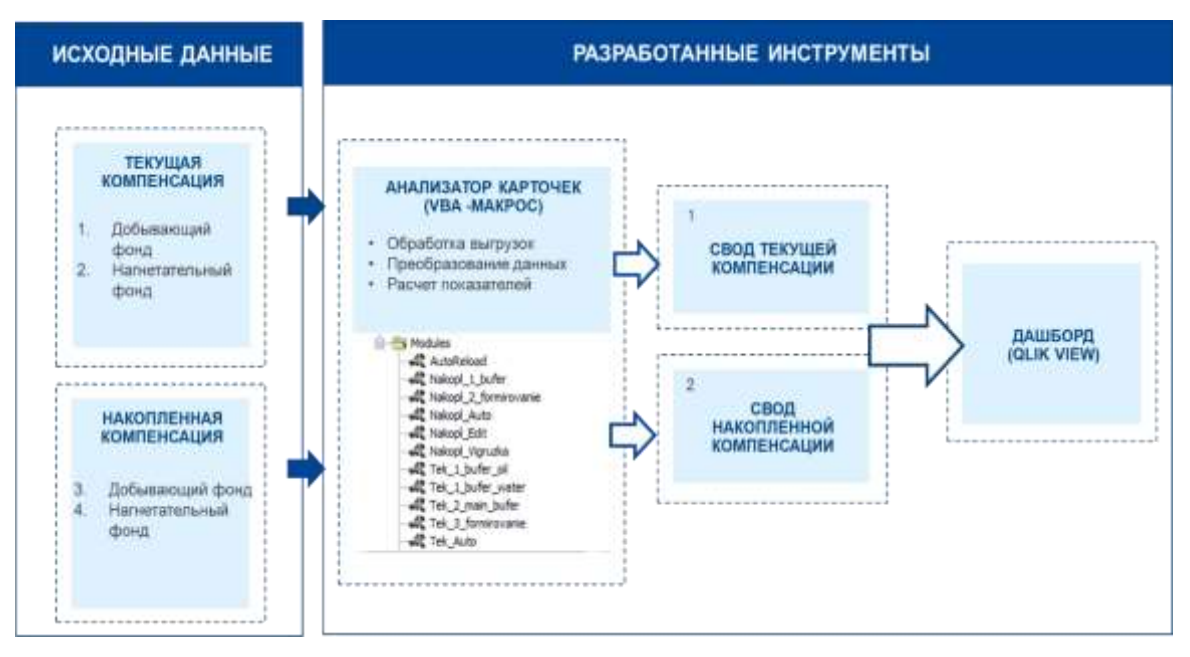

Рис. 7. Архитектура данных

Основные возможности инструмента:

1. Поскважинный анализ темпов отбора и закачки жилкости за выбранный периол:

2. Сравнение полученных показателей с проектным значением;

3. Анализ влияния каждой нагнетательной скважины внутри ячейки заводнения;

4. Помощь специалисту в принятии решений по необходимости корректировки режима работы нагнетательных скважин;

5. Автоматизированная актуализация данных дашборда.

Расчёт значений коэффициентов участия реализован автоматизированным, на основе базы координат скважин. Для выполнения расчетов необходимо задать номера скважин, формирующих ячейки заводнения. В настоящий момент, приоритетной задачей является автоматизация формирования ячеек заводнения исходя из параметров работы скважин, их координат

#### Литература

- Chapman L. R., Thompson R. R. Waterflood surveillance in the Kuparuk River Unit with computerized pattern analysis //  $1.$ Journal of petroleum technology. - 1989. - T. 41. - №. 03. - C. 277-282.
- Абидов Д. Г., Камартдинов М. Р. Метод материального баланса как первичный инструмент оценки показателей  $\mathcal{D}$ разработки участка месторождения при заводнении // Известия Томского политехнического университета. .<br>Инжиниринг георесурсов. - 2013. - Т. 322. - №. 1. - С. 91-96.

## МОДЕЛИРОВАНИЕ ФИЛЬТРАЦИОННО-ЕМКОСТНЫХ СВОЙСТВ КОЛЛЕКТОРОВ И ПОДСЧЕТ ЗАПАСОВ НЕФТИ ПЛАСТА Ю<sub>1</sub>1 НЕФТЕГАЗОКОНДЕНСАТНОГО **МЕСТОРОЖДЕНИЯ N (ТОМСКАЯ ОБЛАСТЬ)** Панин В.Р.

#### Научный руководитель доцент Т.Г. Перевертайло Национальный исследовательский Томский политехнический университет, г. Томск, Россия

Объектом изучения являются отложения пласта  $\mathrm{IO_1}^1$  васюганской свиты верхней юры нефтегазоконденсатного месторождения N Томской области. Цель исследования - изучение закономерностей распространения фильтрационно-емкостных свойств (ФЕС) коллекторов на основе построения трехмерной геологической модели залежи нефти в ПК РН-ГЕОСИМ (ООО «РН-БашНИПИнефть»). После загрузки исходных ланных провелена интерпретация ланных ГИС, выполнена летальная корреляция разрезов скважин, построены литологические колонки, выделены коллектора, рассчитаны Aps, коэффициенты песчанистости, объемной глинистости (Vsh), пористости (Kpor), проницаемости (рис. 1).

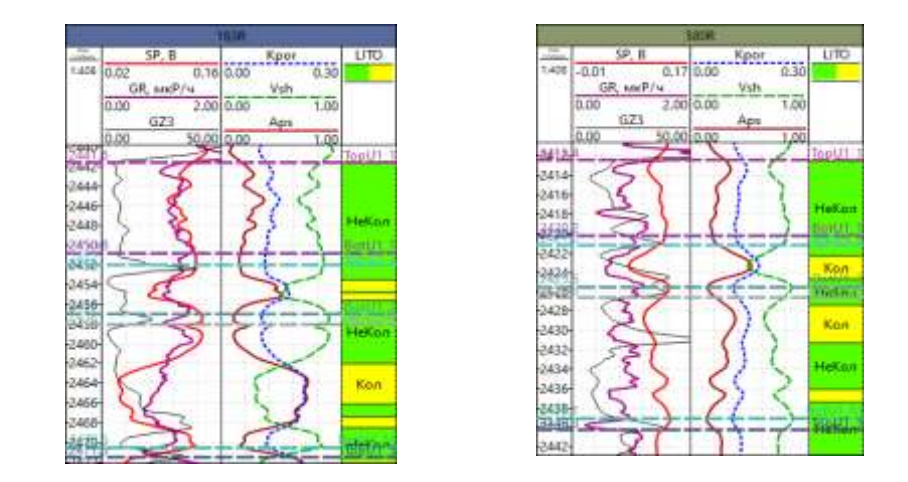

*Рис. 1. Интерпретация данных ГИС по скважинам 183R и 580R*

После построения структурного каркаса модели проведено моделирование куба литологии. В объеме коллекторов построены трехмерные модели пористости, проницаемости, нефтенасыщенности по осредненным данным ГИС.

При моделировании куба пористости интерполяция между наблюденными точками проводилось методом Kriging, при условии, что в коллекторах значения пористости выше граничных, а в неколлекторах – ниже граничных. Для оценки достоверности построенной модели пористости проведен анализ гистограмм пористости по РИГИС, осредненным данным ГИС и кубу пористости. Для контроля вертикальной изменчивости сопоставляются геологостатистические разрезы по модели и скважинным данным [1]. Куб проницаемости строился на основании ранее рассчитанного коэффициента проницаемости. За вертикальный тренд принимался куб пористости.

Средняя пористость коллекторов изучаемого пласта 15,2 %, породы, обладающие наибольшей пористостью расположены в юго-западной части пласта (рис. 2).

Наиболее проницаемые породы расположены в юго-западной части пласта (рис. 3), средний коэффициент проницаемости  $1,50*10^{-3}$  мкм<sup>2</sup>.

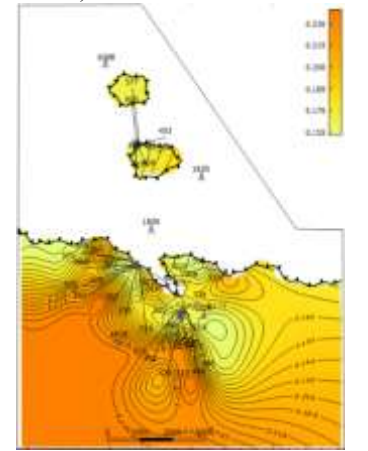

*Рис. 2. Карта средних значений пористости пласта Ю<sup>1</sup> <sup>1</sup>месторождения N*

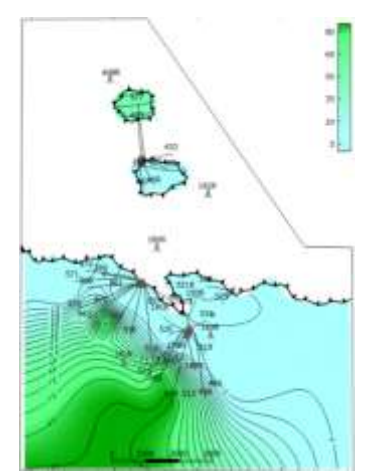

*Рис. 3. Карта средних значений проницаемости пласта Ю<sup>1</sup> <sup>1</sup>месторождения N*

Расчет водонасыщенности

Для расчета водонасыщенности был построен куб капиллярного давления по формуле:

$$
Pc = \rho_B - \rho_H * g * h \tag{1}
$$

где рв-плотность воды, рн – плотность нефти, g- ускорение свободного падения, h-высота над контактом с водой.

Затем, куб капиллярного давления был пересчитан в водонасыщенность. В проект были загружены данные ОФП воды (Scal water) и по ним построена диаграмма зависимости насыщенности породы водой от капиллярного давления, далее по формуле была посчитана водонасыщенность [2].

$$
Sw = Scal water * Pc
$$
 (2)

Средняя водонасыщенность по пласту равна 41,3 %.

Подсчет объемов запасов УВ производился по стандартной методике [3]. Величина запасов, полученная при геологическом моделировании, по сравнению с запасами, подсчитанными по традиционной методике, представлена в таблице 1.

### *Таблица 1*

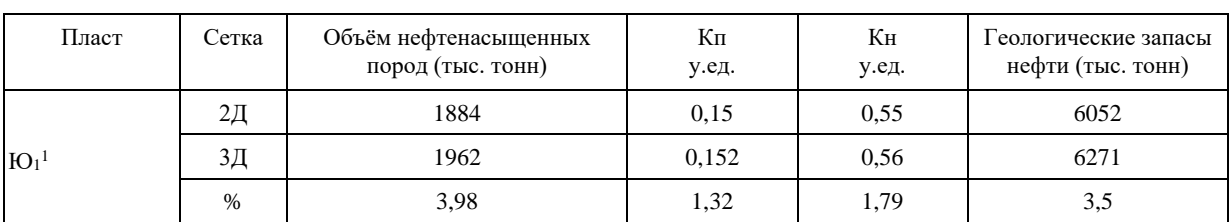

#### *Подсчетные параметры и геологические запасы нефти, посчитанных традиционным способом (2D) и на основе трехмерной (3D) геологической модели*

Наиболее перспективные для разработки пласта зоны находятся в юго-западной и центральной частях месторождения, средняя пористость коллекторов рассматриваемого пласта 15,2 %, средняя нефетенасыщенность 58,7 % средняя проницаемость  $1,50*10^{-3}$  мкм<sup>2</sup>.

Таким образом, в результате проведенной работы получена объемная цифровая модель продуктивного пласта Ю<sup>1</sup> <sup>1</sup> месторождения N, которая отражает его геологическое строение. Сходные значения запасов, полученных по результатам трёхмерного моделирования и рассчитанных по традиционной методике, позволяют утверждать о высокой достоверности полученных результатов.

Полученные результаты исследований могут быть использованы при составлении проектных документов, при анализе разработки месторождения и при уточнении геологического строения.

### Литература

1. Методические указания по созданию постоянно действующих геолого-технологических моделей нефтяных и газовых месторождений (Ч.1. Геологические модели). – М. ОАО «ВНИИОЭНГ», 2003. – 164 с.

2. Закревский К.Е. Геологические 3D моделирование. – М.: ООО ИПЦ Маска, 2009. – 376 с.<br>3. Петерсилье В.И. Пороскун В.И. Яценко Г. Г. Метолические рекоменлации по полсчету ге

3. Петерсилье В.И., Пороскун В.И., Яценко Г.Г. Методические рекомендации по подсчету геологических запасов нефти и газа объемным методом. – Москва-Тверь: ВНИГНИ, НПЦ «Тверьгеофизика», 2003. – 258 с.

# **МЕТОДИКА ОПТИМАЛЬНОГО ПОДБОРА ГЕОЛОГО-ТЕХНИЧЕСКИХ МЕРОПРИЯТИЙ НА МЕСТОРОЖДЕНИЯХ ЗАПАДНОЙ СИБИРИ С ПРИМЕНЕНИЕМ КРИТЕРИАЛЬНОГО ОТБОРА**

## **Полянский В.А.**

Научный руководитель профессор Чернова О.С.

*Национальный исследовательский Томский политехнический университет, г. Томск, Россия*

Разработка месторождений Западной Сибири характеризуется рядом факторов, а именно:

- − месторождения находятся на 2, 3 и 4 стадиях разработки (основная часть фонда разбурена);
- снижение пластовых давлений;
- выработка запасов и повышение доли ТРИЗ в активах нефтедобывающих компаний.

В таких условиях основной прирост добычи на разрабатываемых месторождениях обеспечивается за счет ввода в эксплуатацию отдельных залежей в пределах месторождения, а также реализации программ проведения геолого-технических мероприятий (ГТМ).

Подбор ГТМ – комплексная инженерная задача, решение которой осложняется тем, что эксплуатационный фонд на месторождениях достигает нескольких тысяч скважин, а некорректная оценка потенциала ГТМ на конкретной скважине может грозить снижением добычи относительно фактических значений, а также различными технологическими проблемами (прорыв трещины ГРП в водоносные горизонты, увеличение скин-фактора за счет некорректной обработки призабойной зоны пласта).

Таким образом, целью данной работы является разработка эффективного «интегрированного» подхода к подбору ГТМ в условиях Западной Сибири. Выбор ГТМ должен проводиться на основе выработанных «критериев отсечения» по каждому типу ГТМ. Подход должен включать в себя следующее:

- 1. Корректная оценка потенциала от проведения ГТМ.
- 2. Учет особенностей/опыта разработки месторождения.
- 3. Возможность проведения критериального отбора автоматически на основе актуальных данных по скважине.
- 4. Расчет экономической эффективности ГТМ.

Прежде всего, необходимо определить, что будет являться исходными данными для метода. Поскольку информацию по скважине необходимо отслеживать в динамике (например, рост обводненности и газового фактора – данные параметры могут служить ограничениями для проведения ряда ГТМ), в качестве входных данных необходимо использовать технологические режимы, которые планируются ежемесячно. Также необходимы параметры объекта разработки и характеристики скважины. Помимо этого, для экономической оценки мероприятия необходимо учитывать цены на углеводороды и стоимость проведения ГТМ. Таким образом, можно выделить следующий набор данных, который необходимо использовать в рамках интегрированного подхода по подбору: